## Object-Oriented Modeling and Design **GoF Design Patterns (cont'd)**

## **The Facade Pattern** (Structural)

**Problems:**

Case 1:

- Our software system has to get services from an existing, complex system. We need either to use just a subset of the system or use the system in a particular way.
- In other words, we have a complicated system in which we need to use only a part.
- We want to avoid dealing with the internal structure of this complex system. Case 2:
- Our software system has to get services from a subsystem that has not been implemented yet.
- We do not know the internal structure of this subsystem, which may also change.

### **Solution:**

©2013 - 2023 Feza BUZLUCA 10.1 http://akademi.itu.edu.tr/en/buzluca/ http://www.buzluca.info We create a new class (or classes) called **Facade** with the simple interface we require to get the (only) necessary services from the complex external system.

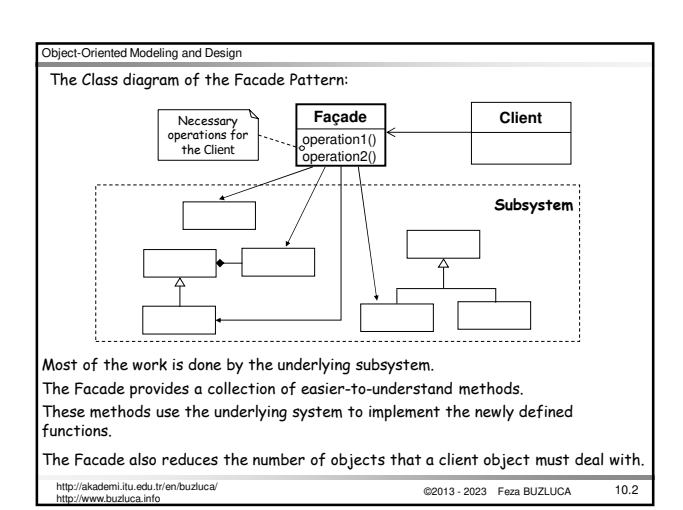

#### ©2013 - 2023 Feza BUZLUCA 10.3 http://akademi.itu.edu.tr/en/buzluca/ Object-Oriented Modeling and Design kademi.itu.edu.tr/en/buzluca.<br>www.buzluca.info **When to apply the Facade Pattern <sup>1</sup>:** <sup>1</sup>Alan Shalloway, James R. Trott , *Design Patterns Explained: A New Perspective on Object-Oriented Design*, Addison-Wesley, 2002. • You do not need to use all of the functionality of a complex system and can create a new class that contains all of the rules for accessing that system. Usually, the API (Application Program Interface) you create in a new class should be much simpler than the original system's API. • You want to encapsulate or hide the original system. • You want to use the original system's functionality and add some new functionality as well. The cost of writing this new class is less than that of everybody learning how to use the original system or less than you would spend on maintenance in the future. ©2013 - 2023 Feza BUZLUCA 10.4 http://akademi.itu.edu.tr/en/buzluca/ Object-Oriented Modeling and Design kademi.itu.edu.tr/en/buzluca<br>ww.buzluca.info **The Facade vs. The Adapter:** In both cases, there is a preexisting class (or a system with classes) that has the needed functionality. We create a new object (or class) with the desired interface in both cases. They are both wrappers, but there are also following differences between them: • In the Facade, we do not have an interface to which we must design our system; we have a complex system. In the Adapter pattern, we need to convert an existing interface to make it compatible with the client object. • In the Facade, we do not need polymorphism. In the Adapter pattern, we often need to convert interfaces of many existing classes to provide a stable interface (external tax calculators). In this case, we need the polymorphism (slide 8.16). Polymorphism may not be necessary when we design our system to a particular API (XXCircle in 8.12). In the case of the Facade pattern, the motivation is to simplify the interface. With the Adapter, we are trying to design a module to an existing interface. A Facade simplifies an interface, while an Adapter converts the interface into a preexisting interface.

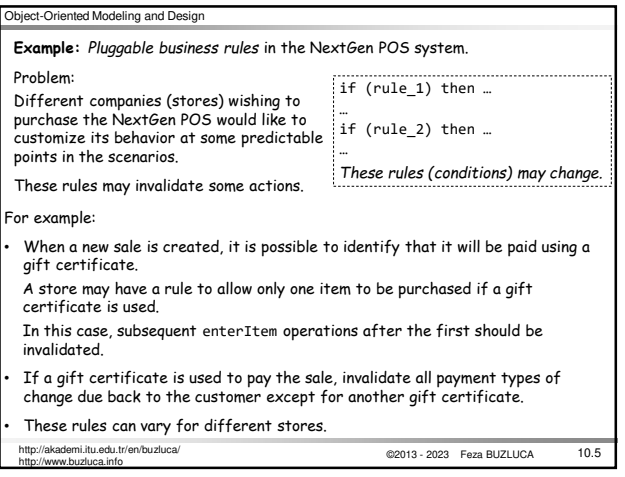

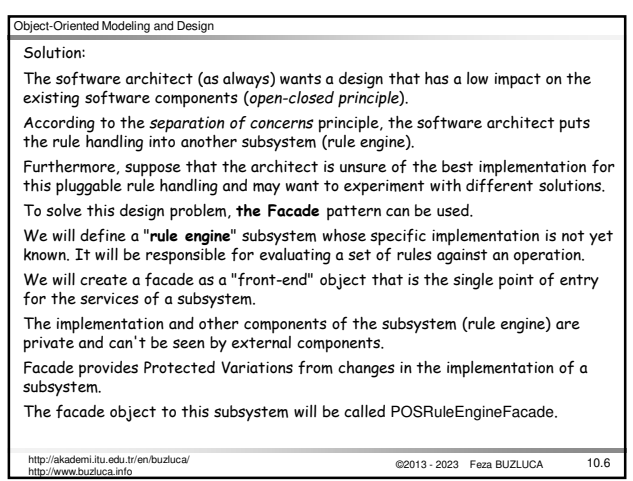

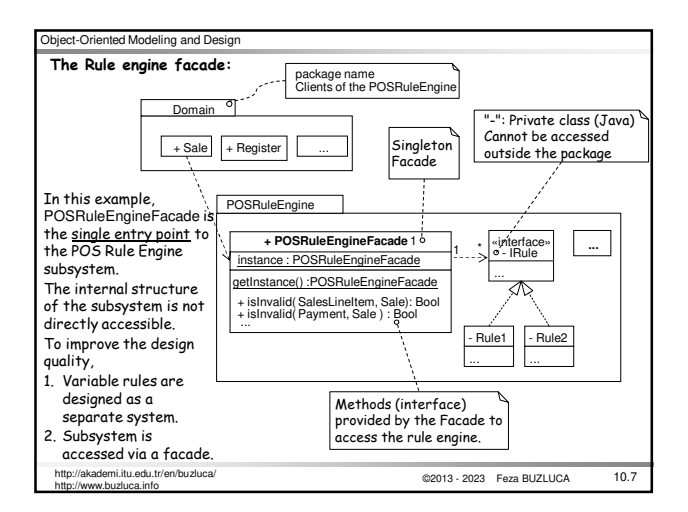

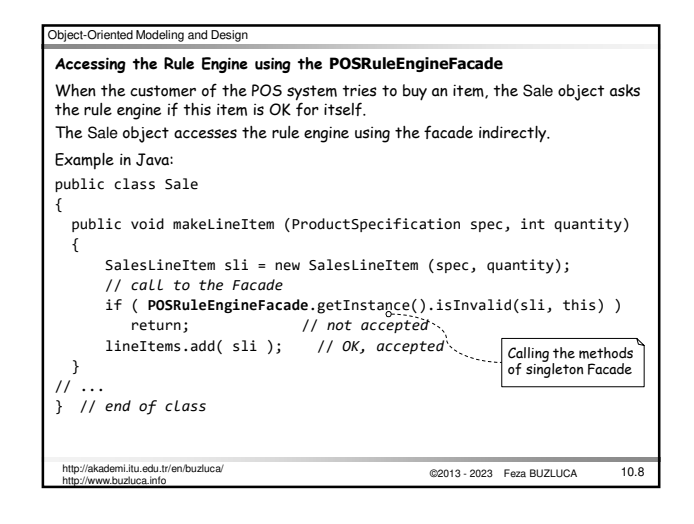

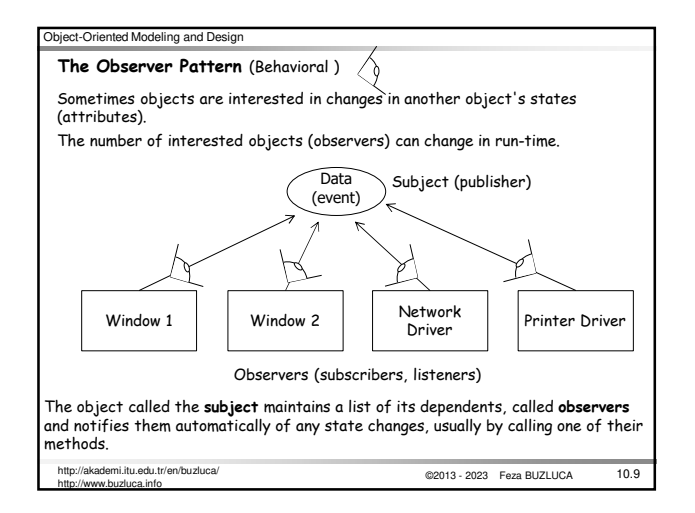

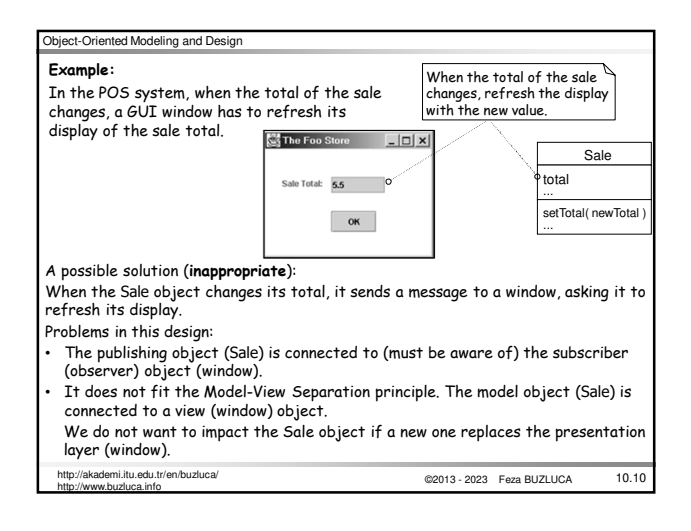

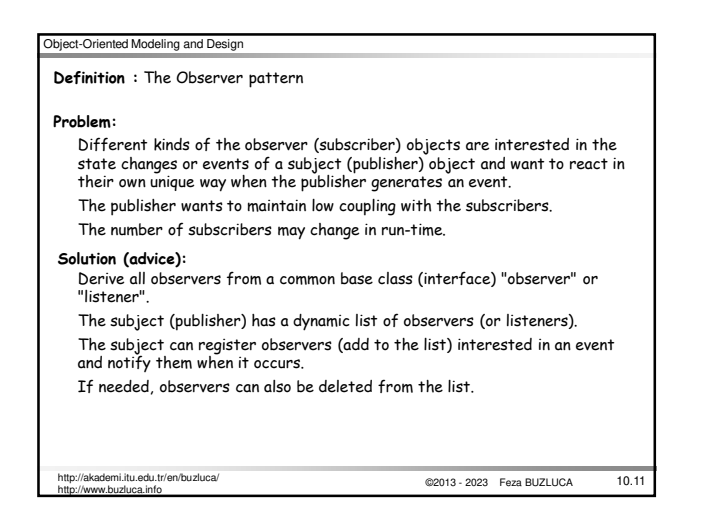

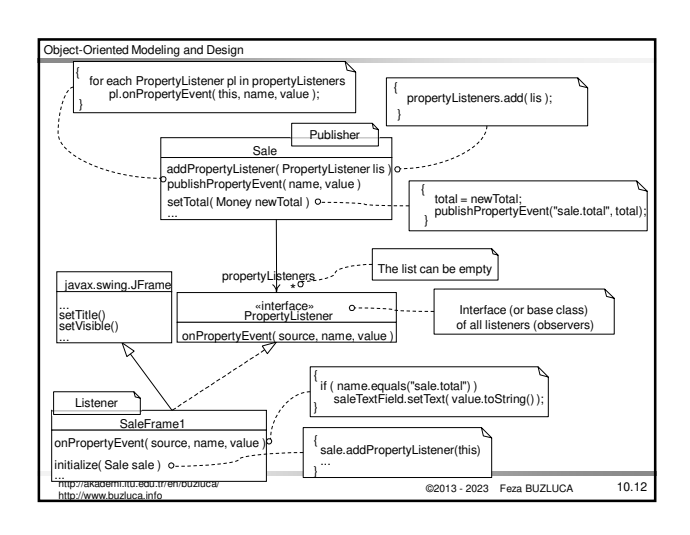

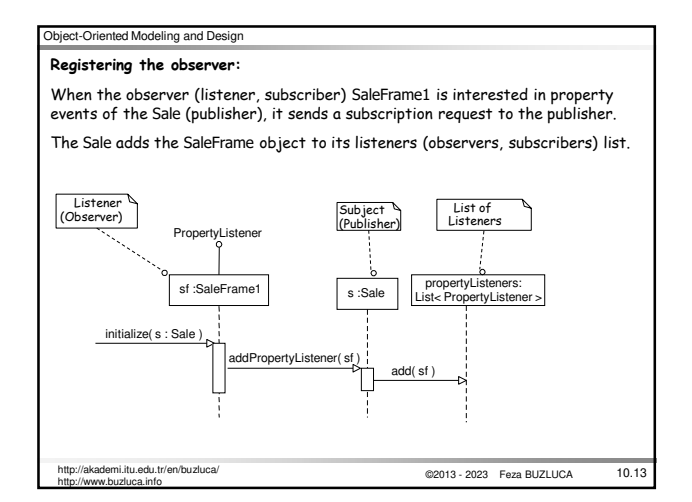

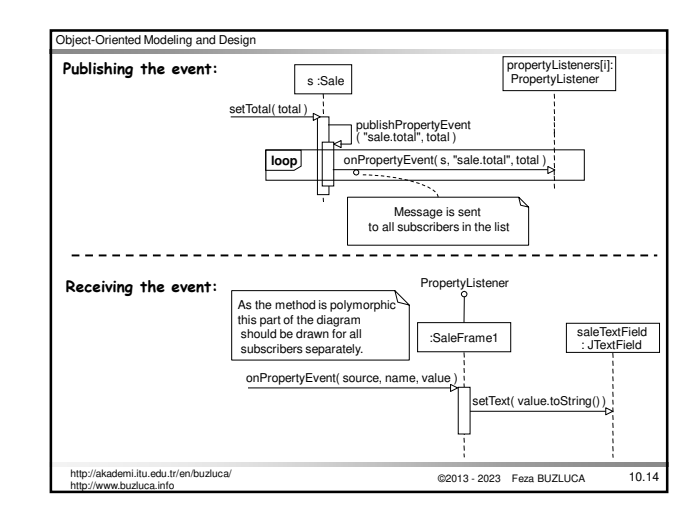

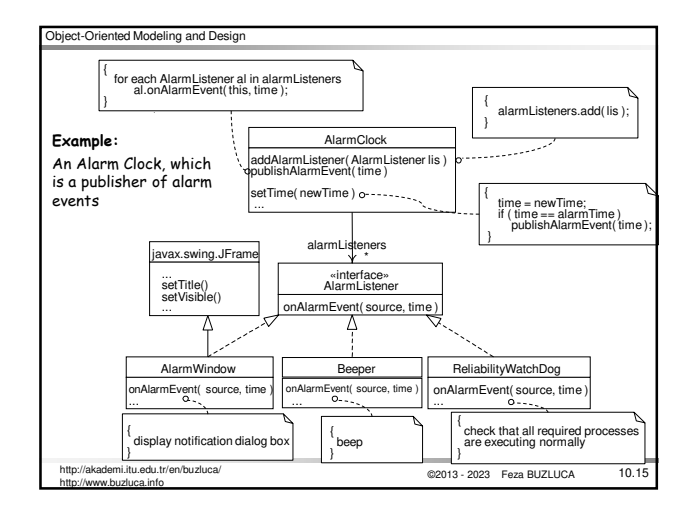

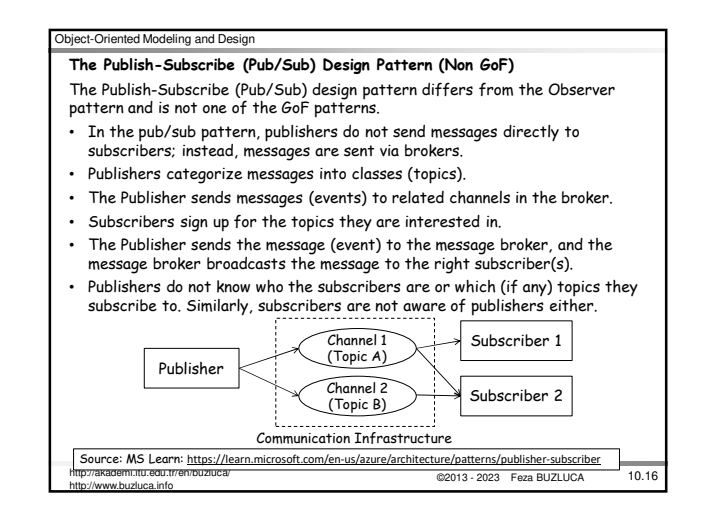

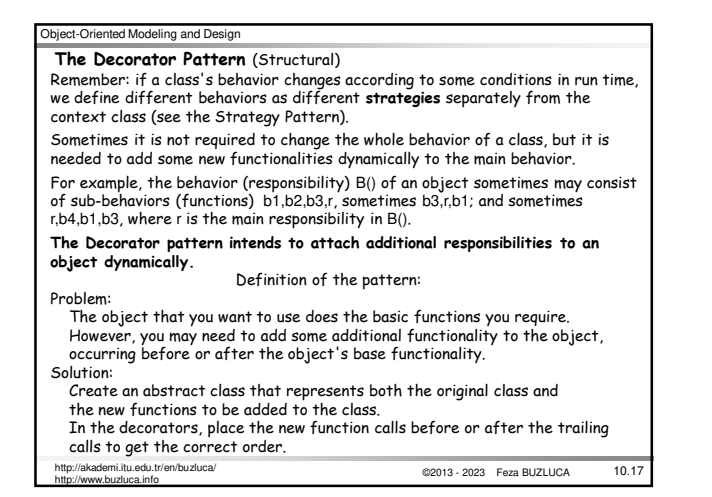

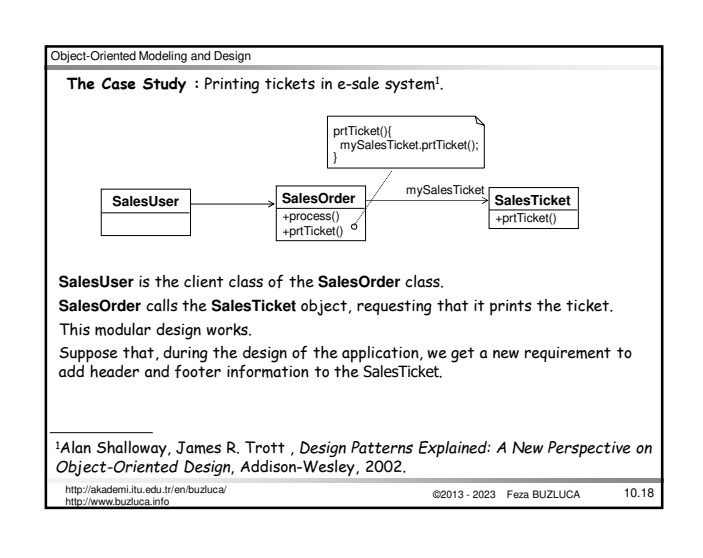

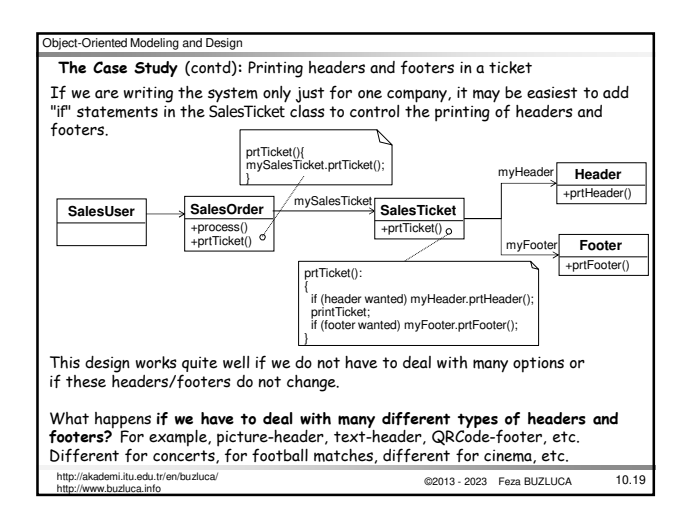

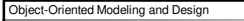

**The Case Study** (contd)**:** Printing different headers and footers in a ticket Can we apply here the **Strategy** pattern?

If we had to deal with many different types of headers and footers, printing **only one each ti**me, we might consider using one Strategy pattern for the header and another for the footer.

What happens if we have to print more than one header and/or footer at a time? Or what if the order of the headers and/or footers must change?

We can solve this problem by using the Decorator pattern.

**Solution with the Decorator Pattern:**

- We will design all functionalities (headers, footers) as separate **Decorator** classes.
- The main (base) function will be designed as a **concrete component**.
- Concrete component and decorator classes are derived from the same base class named **Component** class.
- A list (chain) of decorator objects and a concrete component will be created in the desired order.
- The client object will call the first object in the chain. Then each object will invoke the next object in the list.

http://akademi.itu.edu.tr/en/buzluca/<br>
10.20 http://akademi.itu.edu.tr/en/buzluca/<br>
10.20 http://akademi.itu.edu.tr/en/buzluca/ http://www.buzluca.info

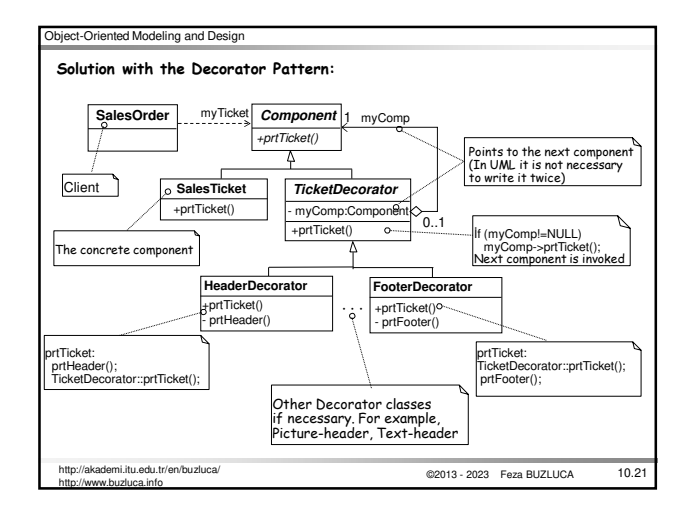

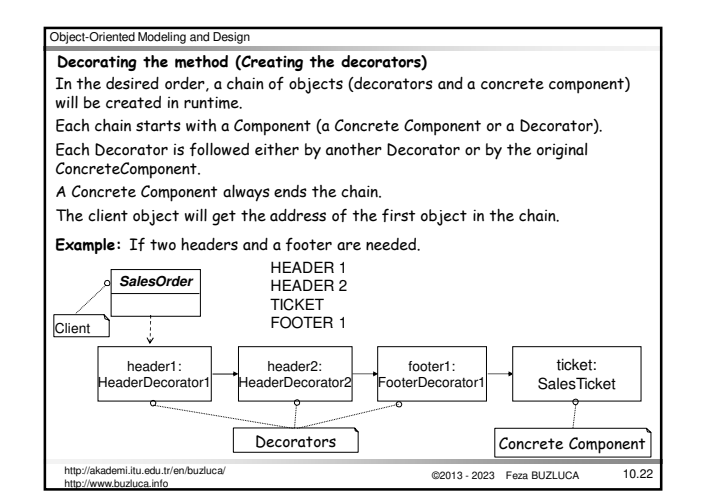

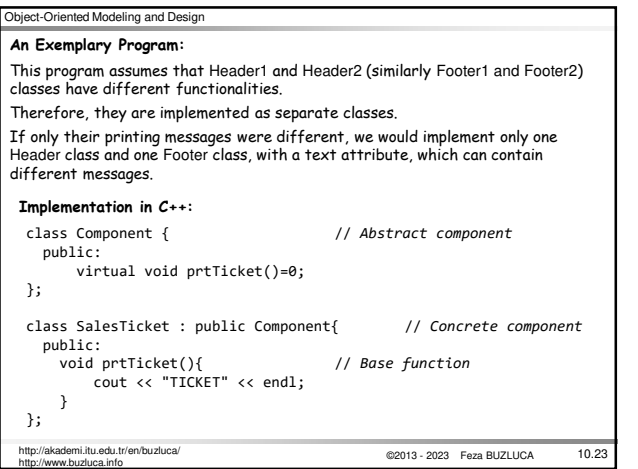

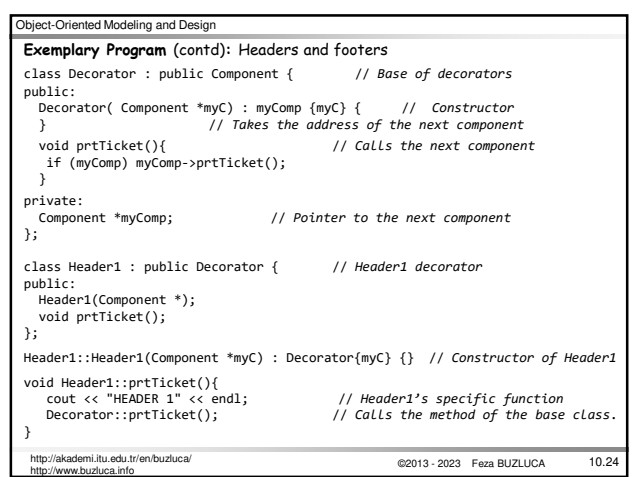

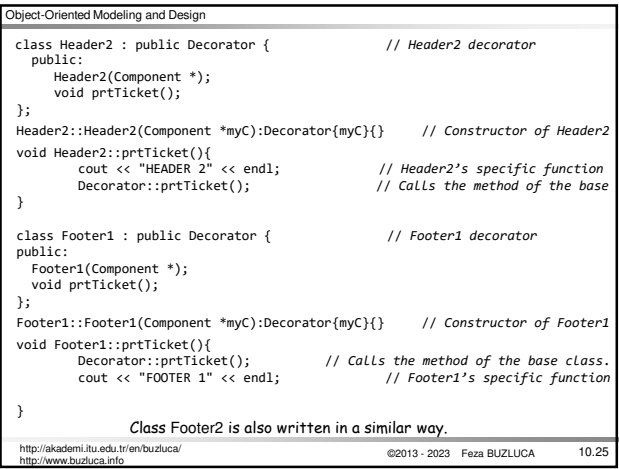

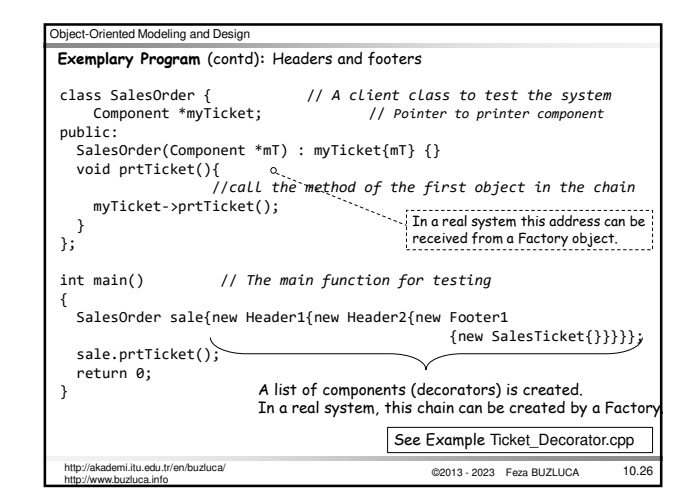

# ©2013 - 2023 Feza BUZLUCA Object-Oriented Modeling and Design 10.27 http://akademi.itu.edu.tr/en/buzluca/ http://www.buzluca.info • The Decorator pattern is a way to dynamically add additional function(s) in a desired order to an existing behavior (function). • The Decorator pattern says, "to control the added functionality chain together the functions desired in the correct order needed". • The instantiation of the chains of objects is completely decoupled from the Client objects that use it. This is most typically accomplished through the use of factory objects that create the chains based on some configuration information. • Decorators provide a flexible alternative to subclassing (inheritance) for extending functionality (Favor composition over inheritance). **Discussion and Summary:**

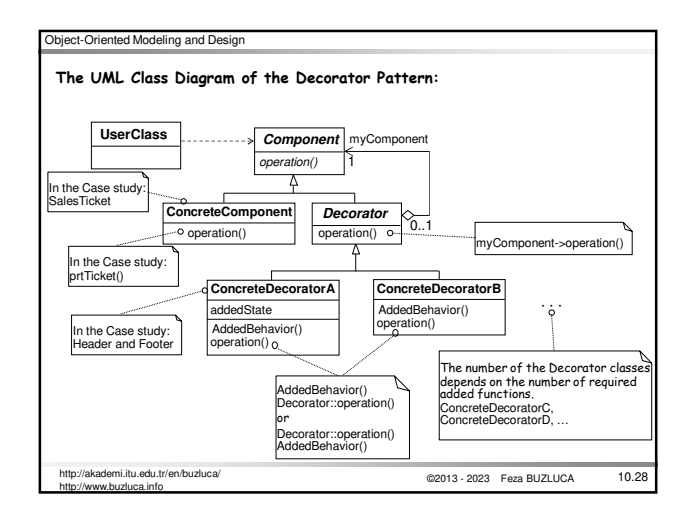

![](_page_4_Figure_4.jpeg)

![](_page_4_Figure_5.jpeg)

![](_page_5_Figure_0.jpeg)

![](_page_5_Figure_1.jpeg)

![](_page_5_Figure_2.jpeg)

![](_page_5_Figure_3.jpeg)

![](_page_5_Figure_4.jpeg)

©2013 - 2023 Feza BUZLUCA

Template method (skeleton of the algorithm)

Primitive operations (abstract)

Can be private or protected

©2013 - 2023 Feza BUZLUCA 10.36 http://akademi.itu.edu.tr/en/buzluca/ http://www.buzluca.info

![](_page_6_Picture_507.jpeg)

![](_page_6_Figure_1.jpeg)

![](_page_6_Picture_508.jpeg)

![](_page_6_Figure_3.jpeg)

![](_page_6_Picture_509.jpeg)

![](_page_6_Picture_5.jpeg)

*7*

![](_page_7_Figure_0.jpeg)

http://www.buzluca.info

![](_page_7_Figure_1.jpeg)

![](_page_7_Figure_2.jpeg)

![](_page_7_Figure_3.jpeg)

![](_page_7_Figure_4.jpeg)

![](_page_7_Figure_5.jpeg)

![](_page_8_Figure_0.jpeg)

![](_page_8_Figure_1.jpeg)

![](_page_8_Picture_626.jpeg)

![](_page_8_Figure_3.jpeg)

![](_page_8_Figure_4.jpeg)

![](_page_8_Figure_5.jpeg)

## ©2013 - 2023 Feza BUZLUCA Object-Oriented Modeling and Design Connecting two groups: Now, we have two groups of classes. How will they relate to each other? Principle: "**Favor object composition over class inheritance**" Can classes of one group use (have) classes of the other group? There are two possibilities: 1. Shape uses (has) the Drawing programs or 2. The Drawing programs use (have) Shape. Consider the second case: If drawing programs draw shapes directly, it violates encapsulation (Separation of concerns).<br>**Drawing** objects have to know specific information about the **Shape**s (the kind<br>of shapes, how to draw them). In this case, the objects are not responsible for their behaviors. Consider the first case: If Shapes use Drawing objects to draw themselves, they don't need to know what type of Drawing object is used. We can connect Shapes to the Drawing class over a reference (or pointer) to the base class (interface).

10.55 http://akademi.itu.edu.tr/en/buzluca/ http://www.buzluca.info

![](_page_9_Figure_1.jpeg)

![](_page_9_Picture_534.jpeg)

![](_page_9_Picture_535.jpeg)

![](_page_9_Picture_536.jpeg)

![](_page_9_Picture_537.jpeg)

![](_page_10_Figure_0.jpeg)

![](_page_10_Figure_1.jpeg)

![](_page_10_Picture_410.jpeg)

![](_page_10_Figure_3.jpeg)

![](_page_10_Picture_411.jpeg)